# **ПРОБЛЕМИ БЕЗПЕЧНОЇ РОБОТИ ДІТЕЙ В ІНТЕРНЕТІ. ФІЛЬТРАЦІЯ** НЕСУМІСНОГО З НАВЧАЛЬНО-ВИХОВНИМ ПРОЦЕСОМ КОНТЕНТУ

### **Косик Вікторія Миколаївна**

начальник відділу інноваційних та інформаційних технологій Інституту інноваційних технологій та змісту освіти Міністерства освіти і науки, молоді та спорту України.

**Анотація.** У статті розглядається питання реаліза ції Державної цільової програми впровадження у навча льно-виховний процес загальноосвітніх навчальних закладів інформаційно-комунікаційних технологій «Сто відсотків» на період до 2015 року щодо використання програмно-технічних засобів, які забезпечують централізовану фільтрацію несумісного з навчально-виховним процесом контенту і мережевої безпеки. Наведено пере лік деяких безкоштовних фільтрів, які можна викорис товувати в закладах освіти.

**Ключові слова:** інформатизація освіти, інформацій но-комунікаційні технології, фільтрація контенту, безпека в Інтернеті.

## ✯ ✯ ✯

XXI століття — час високих комп'ютерних техно логій, коли інформація стає провідним ресурсом еко номічного, соціального, політичного і культурного розвитку, а сучасні технології її обробки і поширен ня тільки посилюють цю тенденцію. Зростає темп життя, що, у свою чергу, вимагає підвищення рівня мобільності й адаптованості людей до умов, що постій но змінюються. Це стосується і сучасної дитини, яка живе у світі електронної культури. Тому змінюється і роль учителя в інформаційній культурі — він пови нен стати координатором інформаційного потоку. Отже, учителеві необхідно володіти сучасними ме тодиками і новими освітніми технологіями, щоб спі лкуватися на одній мові з дитиною і не відставати від прогресу.

Модернізація шкільної освіти потребує, передусім, оновлення її змісту. У цьому, не в останню чергу, нам можуть допомогти нові педагогічні й інформаційні технології. Відокремити одне від другого неможливо, оскільки тільки широке впровадження нових педаго гічних технологій дозволить змінити саму парадигму освіти, і тільки нові інформаційні технології дозволять найефективніше реалізувати можливості, закладені в таких педагогічних технологіях.

Одним з основних питань інформатизації освіти є використання інформаційних технологій у ви кладанні освітніх дисциплін, що створює унікаль ну можливість для учнів не тільки отримати до даткову інформацію, а й перевірити свої знання, уміння та навички.

Всесвітня мережа Інтернет дає змогу збільшити кі лькість джерел пошуку навчального матеріалу, роз вивати в учнів навички й уміння інформаційно-пошукової діяльності, об'єктивно оцінювати знання й умін ня в стислі терміни.

Водночас інформація, представлена в Інтернеті, по винна оцінюватися, виходячи з принципів доступ ності її представлення і необхідності її використання на конкретному етапі уроку, а також соціальній,

**33 КОМП'ЮТЕР У ШКОЛІ ТА СІМ'Ї №2, 2012**

практичній і особистій зна чущості для учнів.

Швидкий доступ до різ номанітної інформації, ви користання всіх мультиме дійних можливостей дозво ляють реалізувати найсмі ливіші і найнесподіваніші ідеї. Якщо ж учень володіє

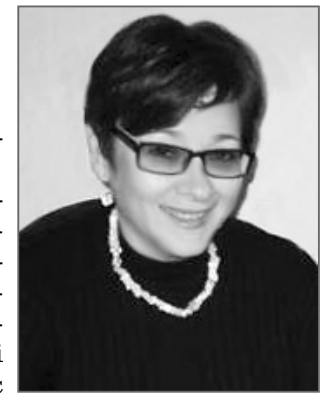

не лише основними засобами роботи з інформацією, але і складнішими програмами, то в цьому випадку можливе створення унікальних навчальних проектів. На думку експертів, нові комп'ютерні технології на вчання дозволяють підвищити ефективність уроків із природничих дисциплін на 30%.

Але розвиток глобального процесу інформатизації суспільства і освіти, зокрема використання ними ін тернет-ресурсів, виявили нову глобальну проблему проблему інтернет-безпеки.

ІКТ-насичене освітнє середовище навчального закладу на сучасному етапі має включати в себе не тільки «хмарні обчислення», персональні обчислю вальні пристрої, середовища підтримки колективної й індивідуальної комунікації, відкриті освітні ресур си, широкосмуговий доступ до обчислювальних ресурсів, а й інформаційну безпеку і централізова ну фільтрацію несумісного з навчальним процесом контенту. Тому в Державній цільовій програмі впро вадження у навчально-виховний процес загальноосвітніх навчальних закладів інформаційно-комунікаційних технологій «Сто відсотків» на період до 2015 року, затвердженій постановою Кабінету Міністрів України від 13 квітня 2011 р. №494, велика увага приділяється не тільки забезпеченню загальноосві тніх навчальних закладів комп'ютерною технікою (навчальні комп'ютерні комплекси, мультимедійне обладнання, інноваційні і спеціалізовані обчислюва льні прилади, периферійне обладнання) і наданню загальноосвітнім навчальним закладам швидкісно го доступу до Інтернету. Пунктом 2.3 вищезазначе ної Програми заплановано розроблення комплексу заходів щодо використання програмно-технічних засобів, які забезпечують централізовану фільтрацію несумісного з навчально-виховним процесом контенту і мережевої безпеки [1].

Під час роботи учнів у Всесвітній мережі виника ють такі вимоги до безпеки: учень повинен мати до ступ до необхідних матеріалів, інформаційних ре сурсів, але не повинен мати можливості переглянути або завантажити матеріали, для нього не призначені. Права доступу можуть бути реалізовані на базі паро льних схем або комплексних криптографічних про

токолів. Бажано мати можливість відстежувати ста тистику використання інформаційного пошуку як на рівні конкретного учня, так і в цілому.

Розробка системи заходів, спрямованих на вирі шення цих проблем, є актуальною задачею як для нашої країни, так і всіх країн світу в цілому.

Нині існують способи фільтрації інформації, яку дитина може отримати у Всесвітній павутині. Мож на звернутися до постачальника послуг Інтернету, щоб побачити, які програми батьківського контролю вони пропонують. Більшість з цих програм можуть бу ти налаштовані батьками, щоб відфільтрувати сайти, що містять наготу, сексуальний зміст, матеріали про насилля або рекламують вживання алкоголю, нарко тиків чи тютюну.

Деякі фільтри можуть бути налаштовані для за хисту дітей від надання інформації про себе: ім'я, ад реса або номер телефону. Каталог цих програм-фільтрів можна знайти на http//kids.getnetwise.org/ tools/ $($ <sub>pис.</sub> 1 $).$ 

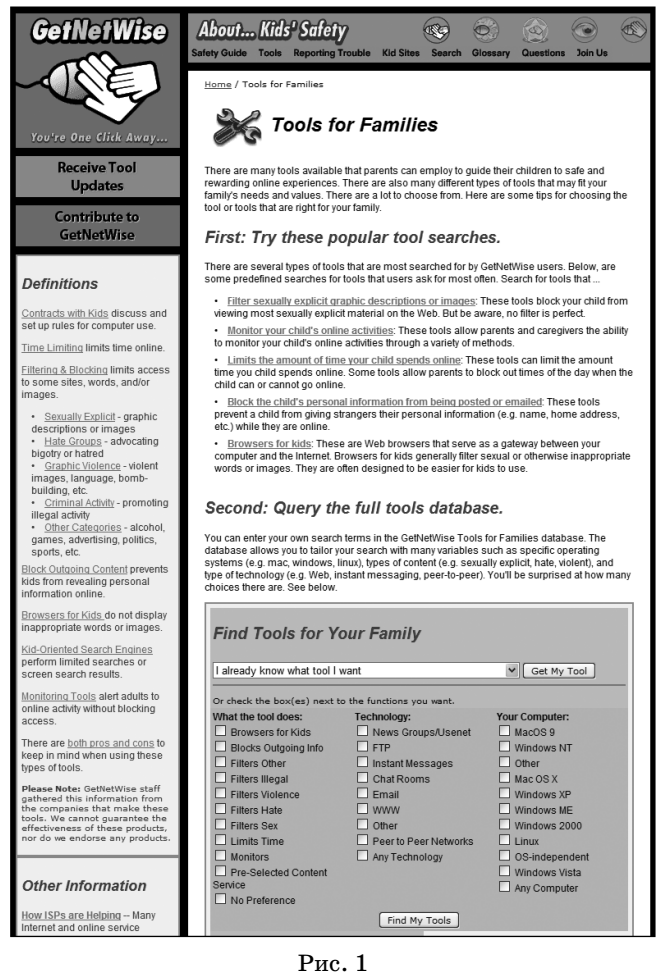

Крім того, в останніх версіях як Microsoft Windows, так і OS компанії Apple є фільтри, які можуть обме жити дії вашої дитини в Інтернеті [2].

За словами Ольги Свириденко, менеджера освіт ньої мережі Microsoft «Партнерство в навчанні», на офіційному сайті компанії Майкрософт, де йдеться мова про браузер Internet Explorer 9, можна знайти перелік функцій, які дозволяють захистити свій комп'ютер під час використання вищезазначеного

продукту компанії, оскільки «…браузер Internet Explorer 9 розроблений для допомоги користувачам у захисті від загроз в Інтернеті та психологічних атак, кількість яких постійно зростає. Усі види за гроз важко перелічити: наприклад, це може бути посилання в повідомленні електронної пошти на чебто від вашого банку, фальшиві сповіщення від со ціальних мереж, результати пошуку популярного вмісту або шкідлива реклама».

1. **Фільтр міжсайтових сценаріїв** http://win dows.microsoft.com/uk-UA/internet-explorer/products/ ie-9/features/cross-site-scripting-filter (рис. 2).<br><u>Помашна сторінка Іл</u>терлеї Екріореє, Функції, Порівнанна браклерів, Відер, Підказки, Заванта

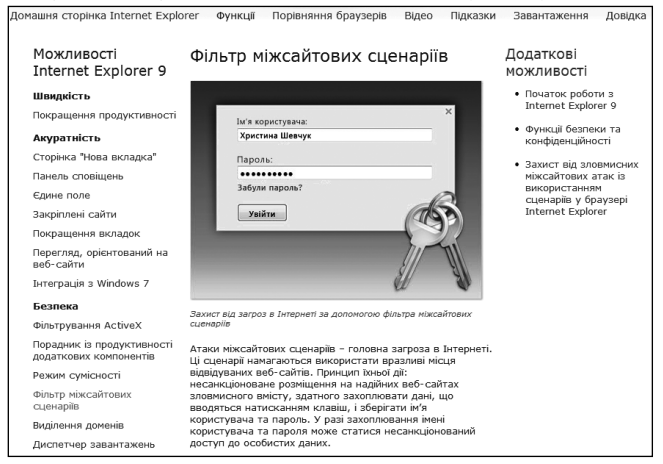

Рис. 2

Браузер Internet Explorer 9 містить фільтр міжсай тових сценаріїв (XSS), який може виявляти атаки. У разі виявлення вразливих місць браузер Internet Explorer вимикає шкідливі сценарії. Фільтр міжсай тових сценаріїв увімкнуто за замовчанням для ва шого захисту.

2. **Фільтр Smartscreen** http://windows.micro soft.com/uk-UA/internet-explorer/products/ie-9/features/smartscreen-filter (рис. 3).

Фільтр SmartScreen допомагає боротися з таки ми загрозами за допомогою набору комплексних ін струментів.

-Захист від фішингу — для фільтрування загроз із боку шахрайських веб-сайтів, які намагаються отримати особисті відомості на кшталт імен ко

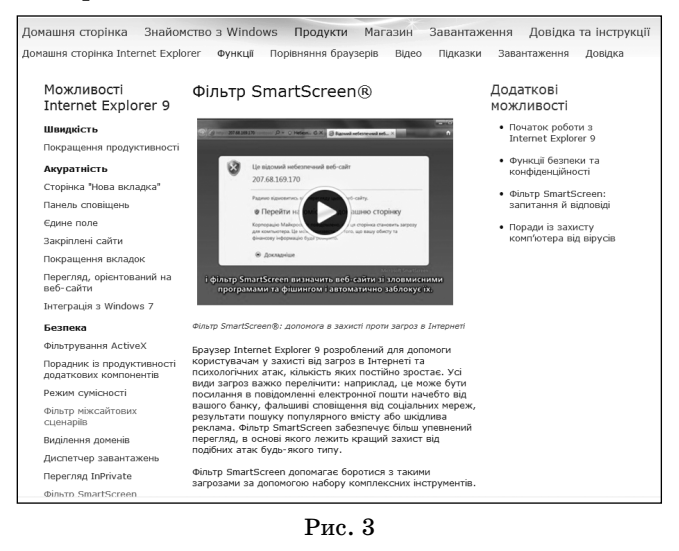

**34 КОМП'ЮТЕР У ШКОЛІ ТА СІМ'Ї №2, 2012**

# **ТЕОРІЯ І ПРАКТИКА ВИКОРИСТАННЯ ІНФОРМАЦІЙНОКОМУНІКАЦІЙНИХ ТЕХНОЛОГІЙ В ОСВІТІ**

ристувачів, паролів і даних про виставлення рахунків.

- -Репутація програми для видалення всіх непо трібних попереджень щодо відомих файлів і відо браження серйозних попереджень щодо заванта жень із високим рівнем загрози.
- -Захист від шкідливого програмного забезпечен ня — для попередження проникнення на ком п'ютер потенційно шкідливого програмного за безпечення.

3.**Перегляд InPrivate**http://windows.microsoft.com/ uk-UA/internet-explorer/products/ie-9/features/in-private (рис. 4).

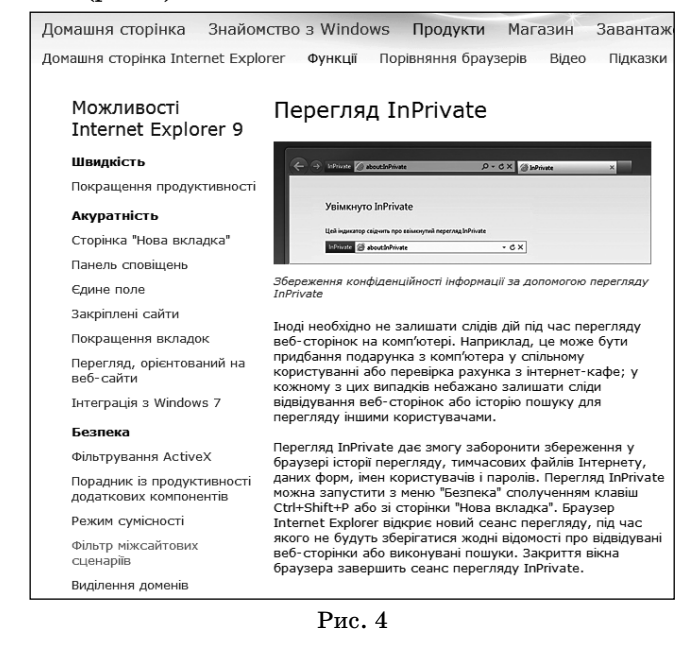

Перегляд InPrivate дає змогу заборонити збере ження у браузері історії перегляду, тимчасових фай лів Інтернету, даних форм, імен користувачів і паро лів. Перегляд InPrivate можна запустити з меню Без**пека** сполученням клавіш **Ctrl+Shift+P** або зі сторі нки **Нова вкладка**. Браузер Internet Explorer відкриє новий сеанс перегляду, під час якого не будуть збері гатися жодні відомості про відвідувані веб-сторінки або виконувані пошуки. Закриття вікна браузера за вершить сеанс перегляду InPrivate.

4. **Захист від відстеження** http://windows.micro soft.com/ uk-UA/internet-explorer/products/ie-9/fea $tures/tracking-protection (puc. 5).$ 

За допомогою списків захисту від відстеження мож на вибрати, які сторонні сайти зможуть отримувати ві домості про вас і відстежувати дії в Інтернеті. Додавши список, можна заблокувати вміст із веб-сайтів, який може порушити конфіденційність. Якщо додати список захисту від відстеження, браузер Internet Explorer забло кує надсилання вашої інформації. Інформація переда ватиметься лише на сайти зі списку. Настроювання ко жного доданого списку застосовуються до всіх відвіду ваних сторінок і веб-сайтів, а не лише до сторінок, з яких отримано списки. На початку кожного нового се ансу перегляду блокування залишається ввімкненим, до ки його не вимкне користувач» (за матеріалами офіцій ного сайту компанії Майкрософт Україна) [3].

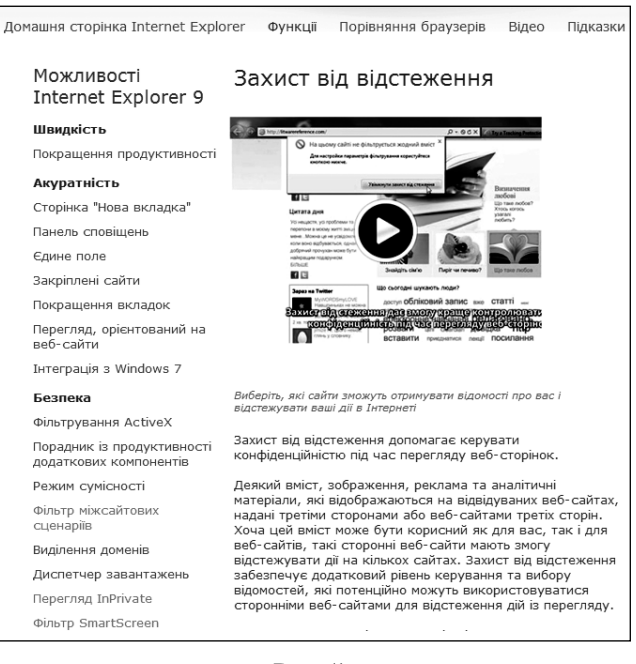

# Рис. 5

Отже, для навчальних закладів можна запро понувати дворівневу систему фільтрації: на рівні оператора зв'язку, що надає Інтернет школі, об межити доступ до ресурсів, що містять порногра фію, пропаганду наркотичних засобів, сайти, при свячені екстремізму. Крім того, настроїти гнучкі шу фільтрацію, що враховує як вікові категорії користувачів, так і соціокультурні особливості ре гіону. Але, за словами Ларрі Магіда, со-директора ConnectSafely.org і засновника SafeKids.com: «Кра щий інструмент не той, який працює всередині комп'ютера або телефону, а той, який працює в процесорі між вухами. Це фільтр, який буде працю вати все життя і адаптуватися з плином часу».

$$
\qquad \qquad \star \quad \texttt{7}
$$

✯ ✯ ✯

Косик В.Н. Проблемы безопасной работы детей в Интернете. Фильтрация несовместимого с учебно-воспитатель**ным процессом контента**

**Аннотация.** В статье рассматривается вопрос реали зации Государственной целевой программы внедрения в учебно-воспитательный процесс общеобразовательных учебных заведений информационно-коммуникационных технологий «Сто процентов» на период до 2015 года по использованию программно-технических средств, которые обеспечивают централизованную фильтрацию несовместимого с учебно-воспитательным процессом контента и сетевой безопасности. Приведен перечень некоторых бесплатных фильтров, которые можно использовать в учебных заведениях.

**Ключевые слова:** информатизация образования, информационно-коммуникационные технологии, фильтрация контента, безопасность в Интернете.

#### ✯ ✯ ✯

### **Список використаних джерел**

- 1. Державна цільова програма впровадження у навчально-виховний процес загальноосвітніх навчальних закладів інформа ційно-комунікаційних технологій «Сто відсотків» на період до 2015 року.
- 2. www.kids.getnetwise.org.
- 3. http://windows.microsoft.com/uk-UA/internet-explorer/products/.